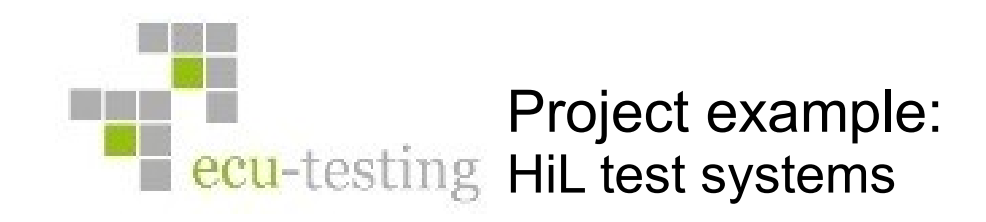

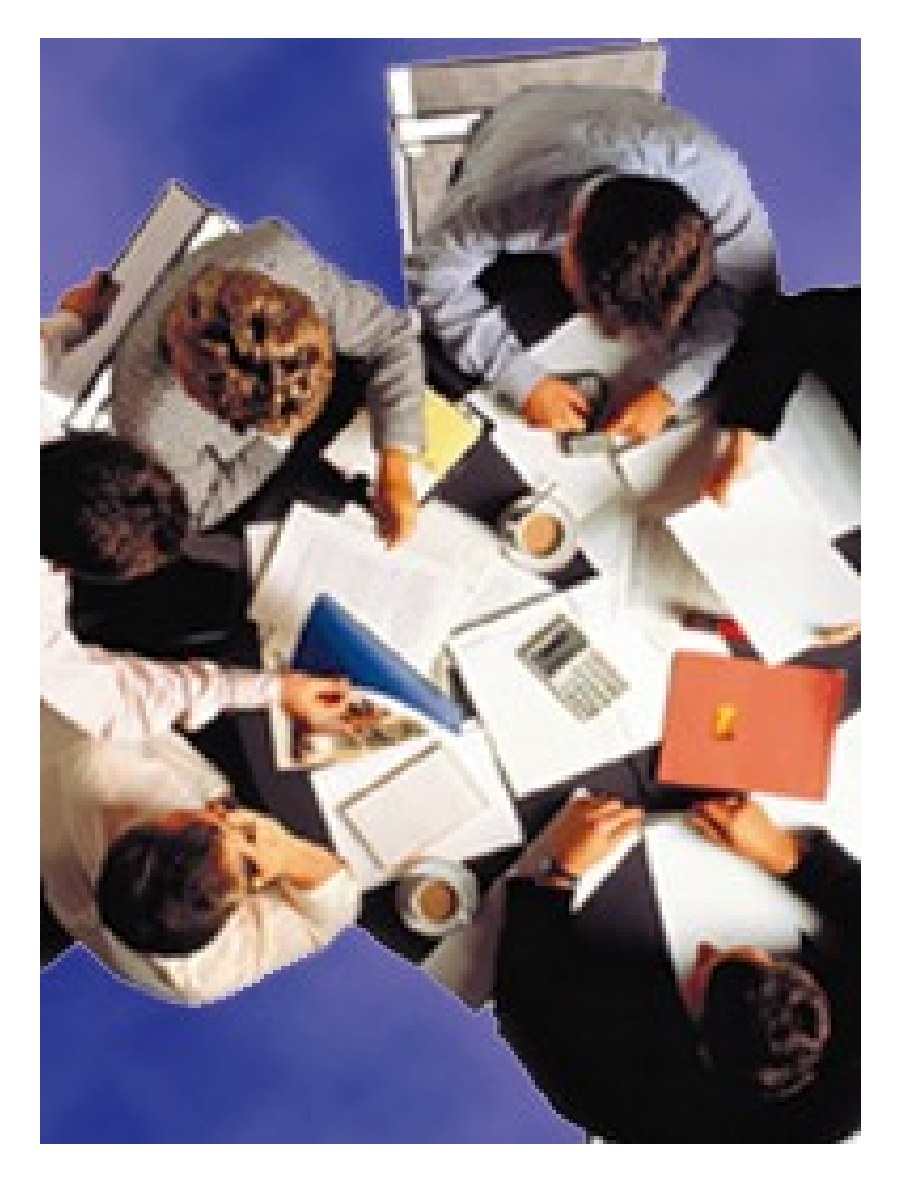

- **Overview realised projects**
- **Workflow HiL Project**
- **Specification HiL test system**
- **Setting up a HiL test system**
- **Starting up a HiL test system**
- **Operation**

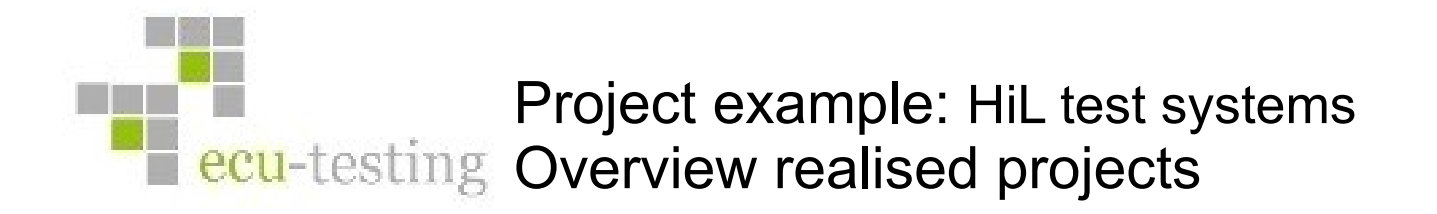

- **HiL-Simulator for a 6HP gier ecu on a dSPACE Platform**
- **HiL-Simulator for an EDC17 and a MED17 engine ecu on a dSPACE Platform**
- **HiL-Simulator for an ABS ecu on a xPC-Target Platform**
- **HiL-Simulator for a DELPHI engine ecu on a xPC-Target Platform**
- **HiL-Simulator for an AISIN gier ecu on a dSPACE Platform**
- **Multiple Openloop test systems for the EDC17 and MED17 engine ecu**

Project example: HiL test systems **E** ecu-testing Workflow HiL Project

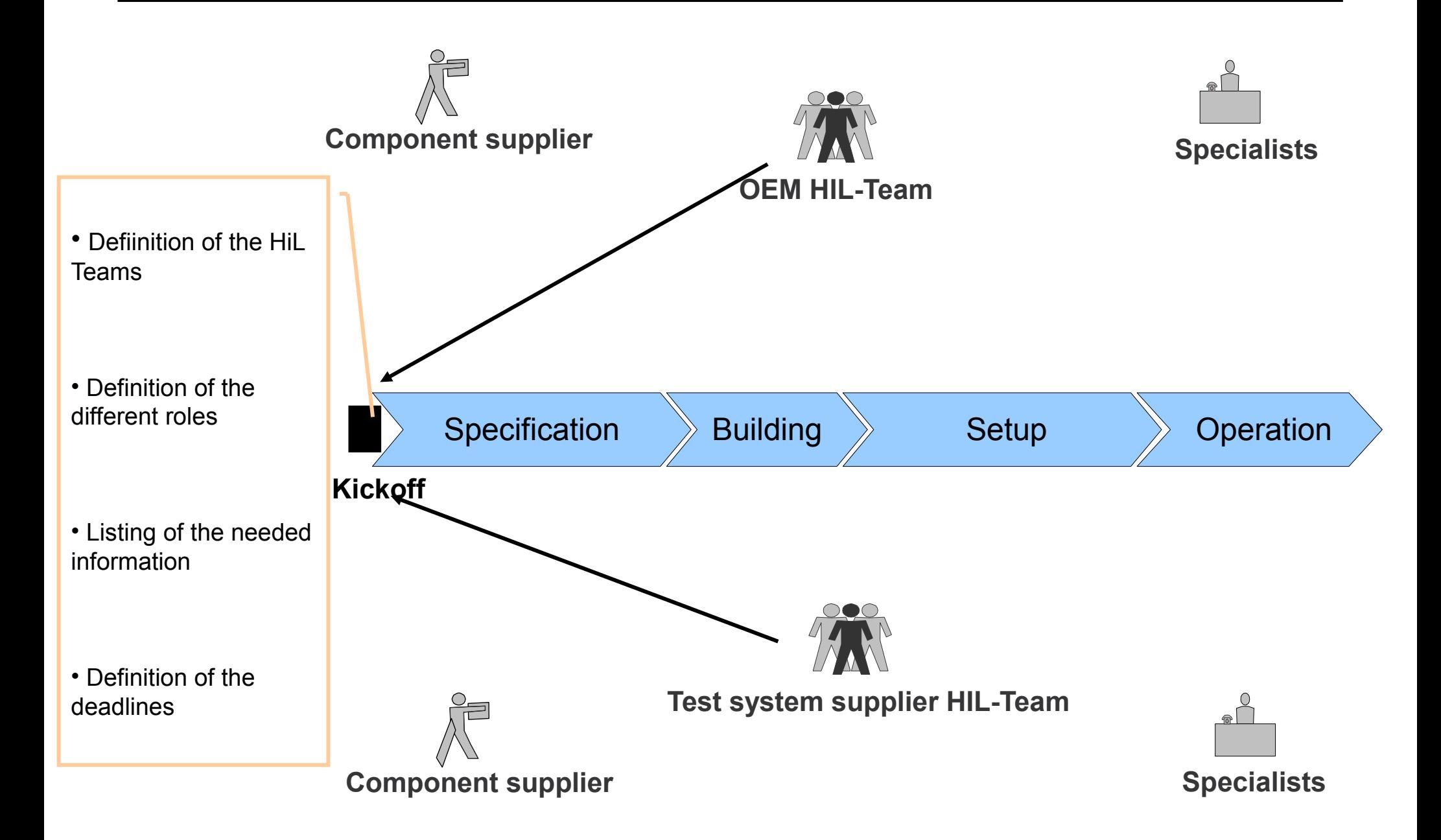

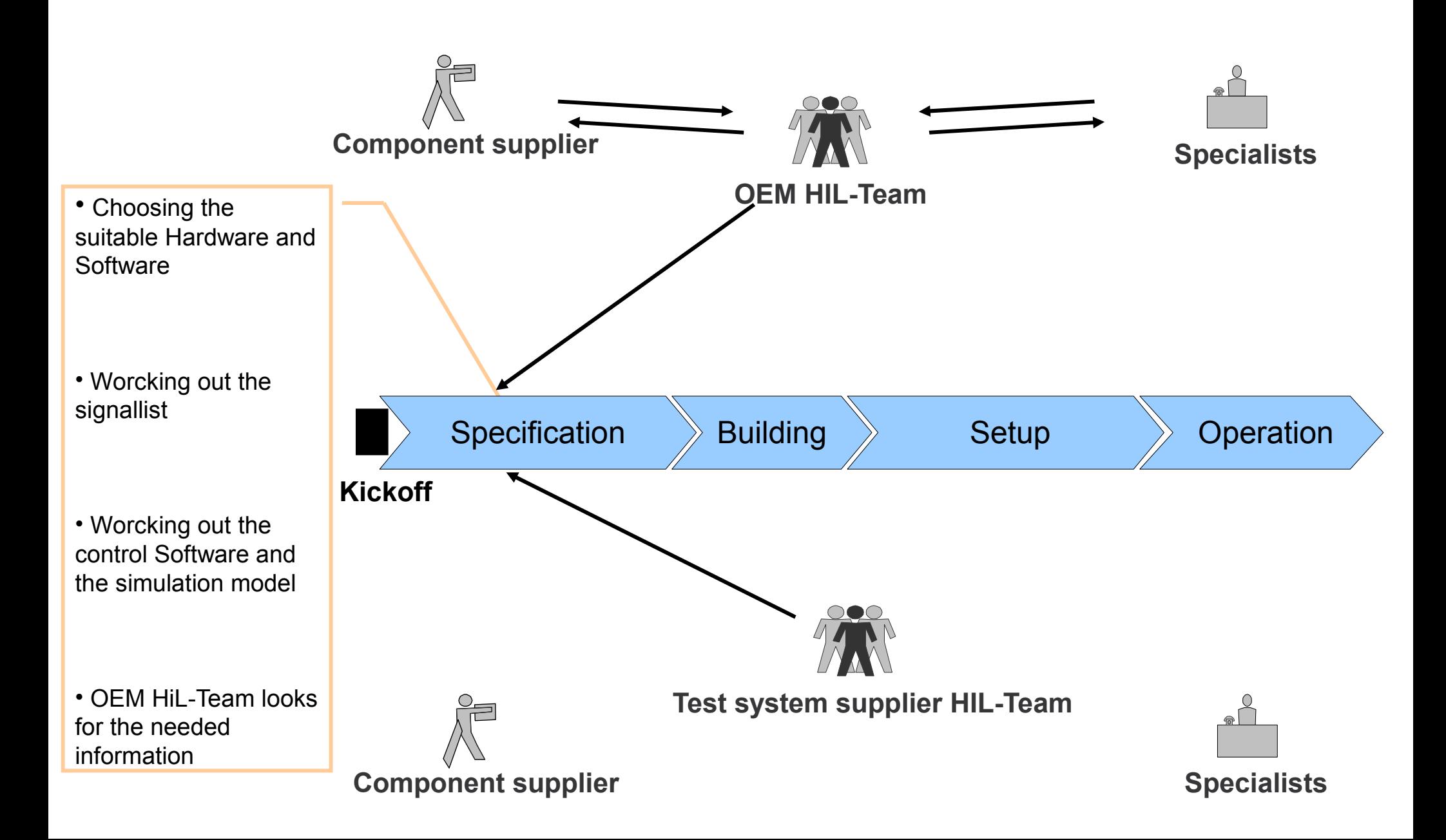

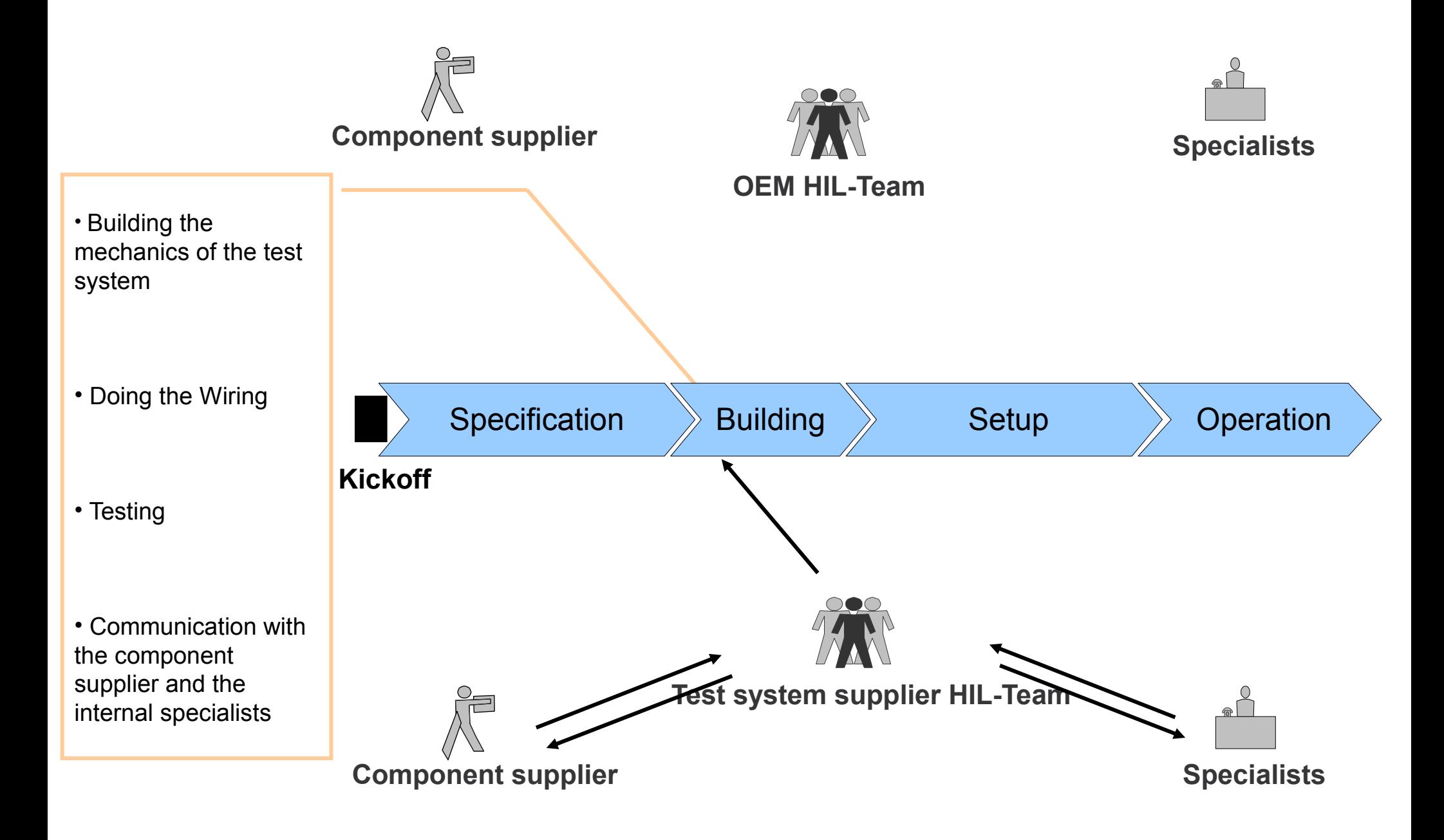

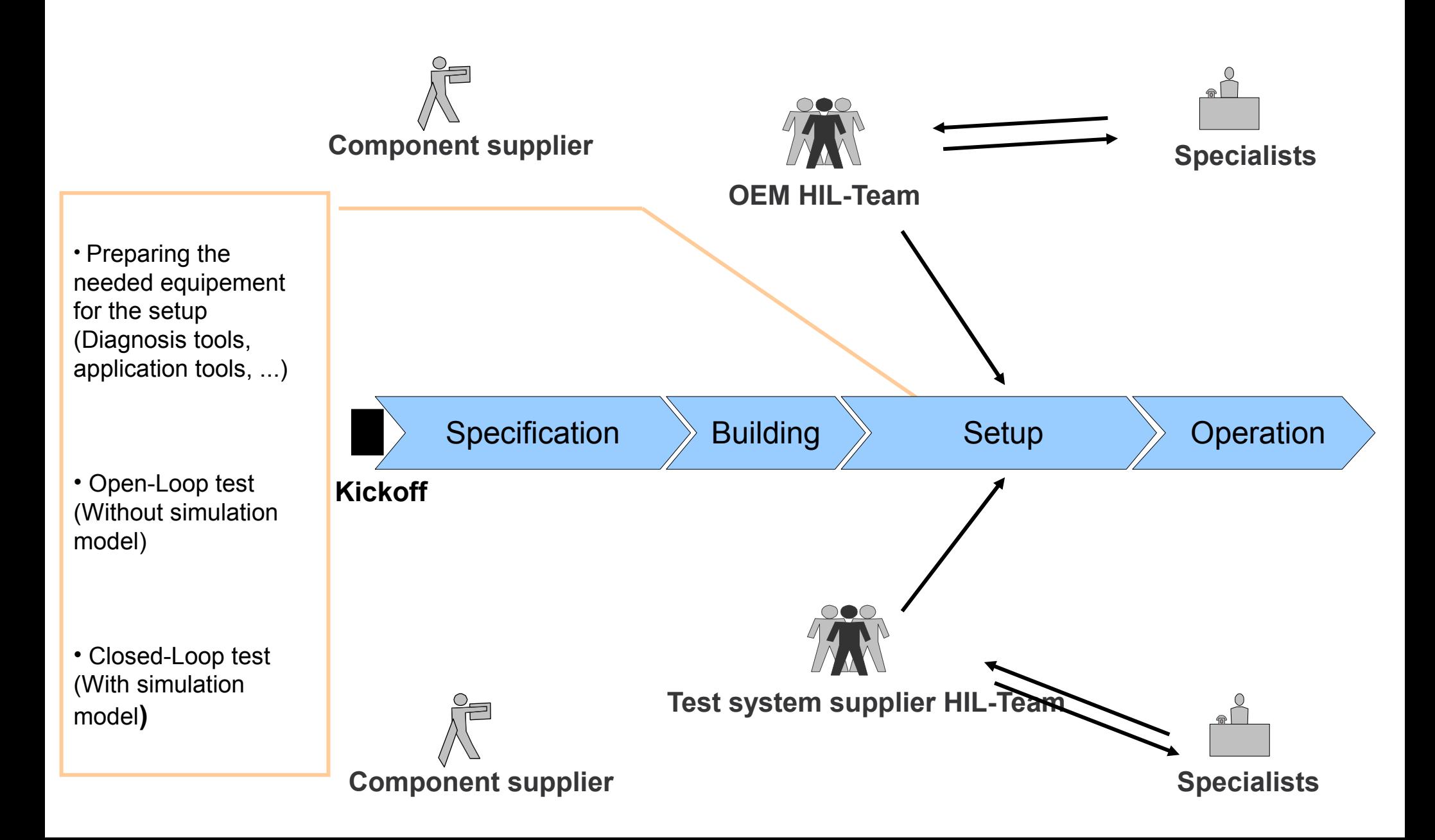

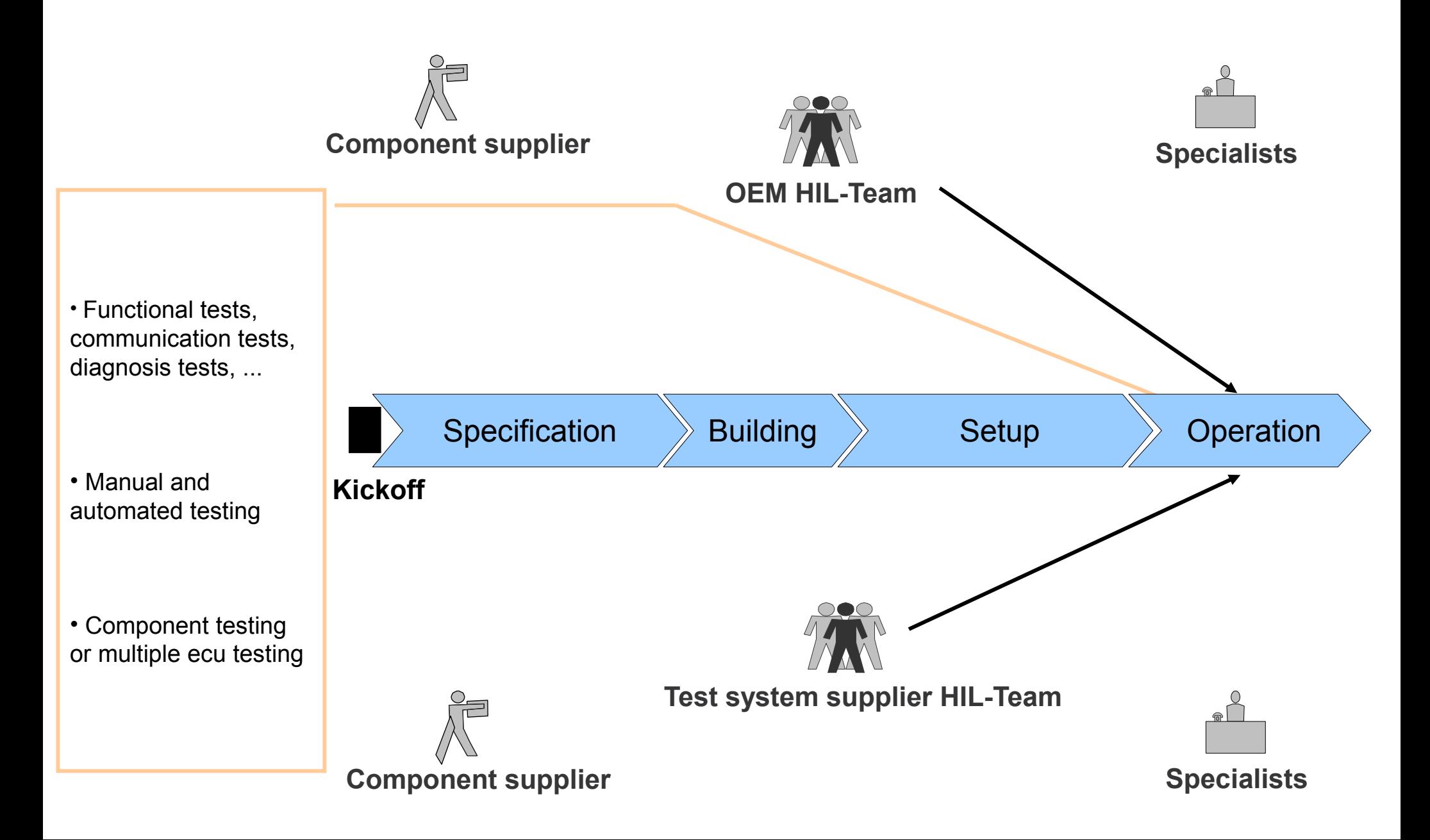

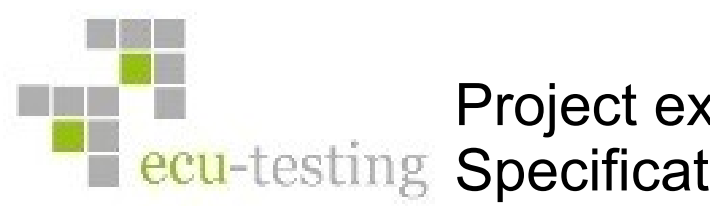

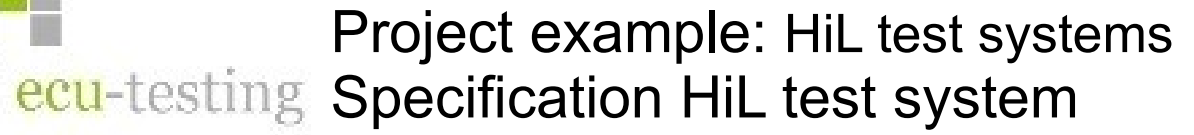

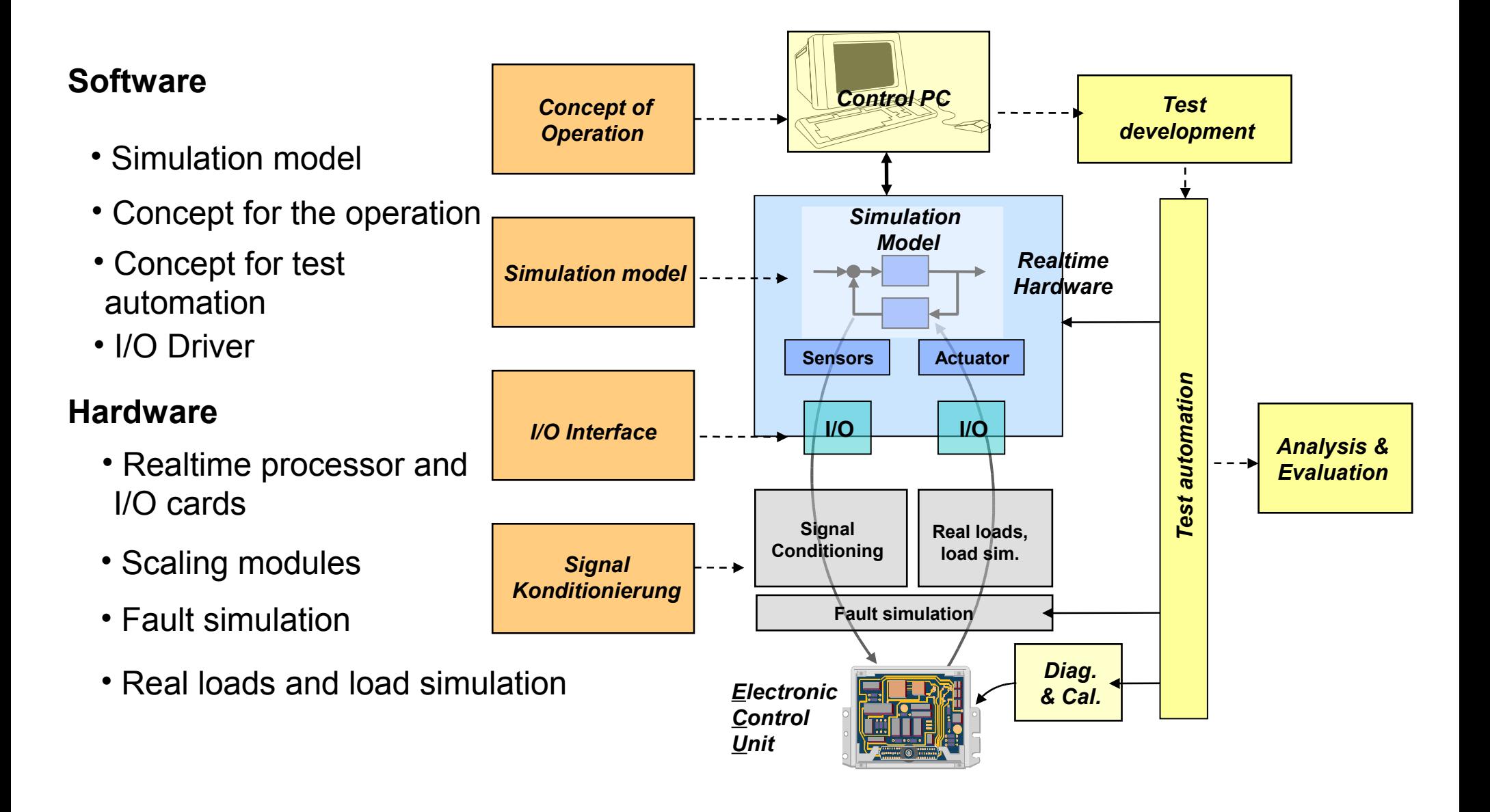

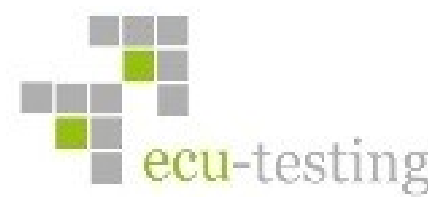

# Project example: HiL test systems **F** ecu-testing Specification HiL test system

### **Concept for the Operation:**

- Definition of the Cockpits
- Visualisation of the communication signals (CAN, LIN, ...)
- Visualisation of the informations to faultsimulation and diagnosis
- Choosing of the suitable controls and layouts

## **Simulation model:**

- Choosing the needed model components (engine, gear, ...)
- Concept for the parametrisation of the model (e.g. m-Files)
- Simulation of the remaining bus
- I/O Driver, characteristic curves of sensors and actuators

## **Test automation:**

- Access to ...
	- ... Control layouts
	- ... Real time aplication
	- ... external interfaces: diagnosis, calibration, ...
- Choosing of the suitable tools
- Definition of the structure of the test projects
- Analysis and evaluation of the test results (Documentation)

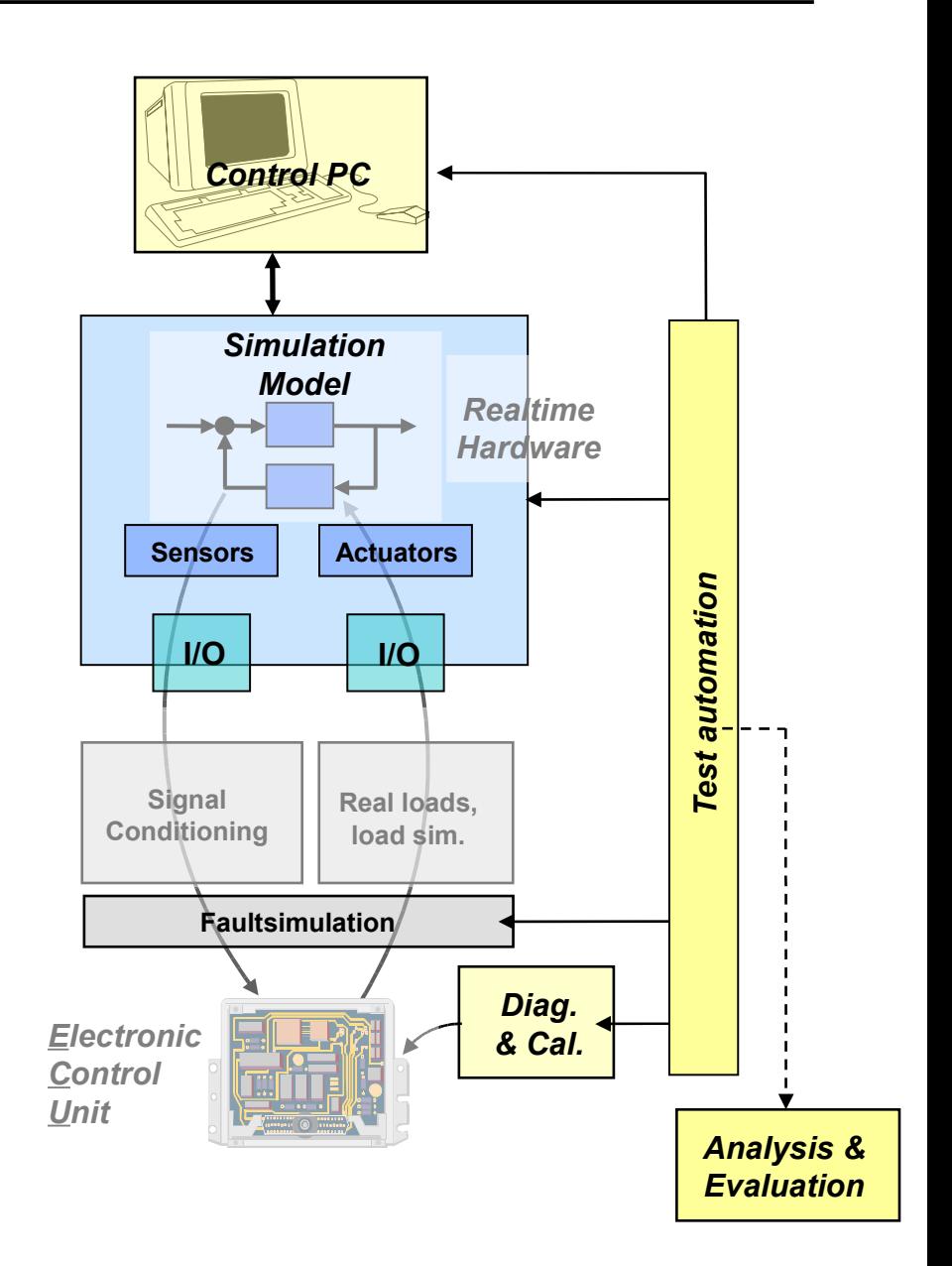

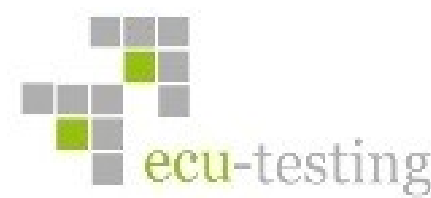

# Project example: HiL test systems ecu-testing Specification HiL test system

### **ECU Interfaces:**

- Pinout of the ecu, terminal diagram
- Signals of the ecu: Name, Type (Voltage, Current, Resistance, ...)
- Mapping of the ecu signals to the I/O

#### **Sensors and Actuators:**

- Sensors: type (temp., pressure), pins (voltage, resistance), characteristic curves

- Actuators: type (resistance or Inductive load), real load or load sim.

#### **Realtime processor and I/O cards:**

- Single- or Multiprocessor (Depending on the complexity of the model)
- I/O cards depending on the pinout of the ecu: Analog and Digital I/O, PWM I/O, Special I/O cards ...

### **Fault simulation:**

- Choosing the desired signals with faultsimulation
- Type: Shortcircuit, breakout, ...
- **The result is a signal list with all needed information**

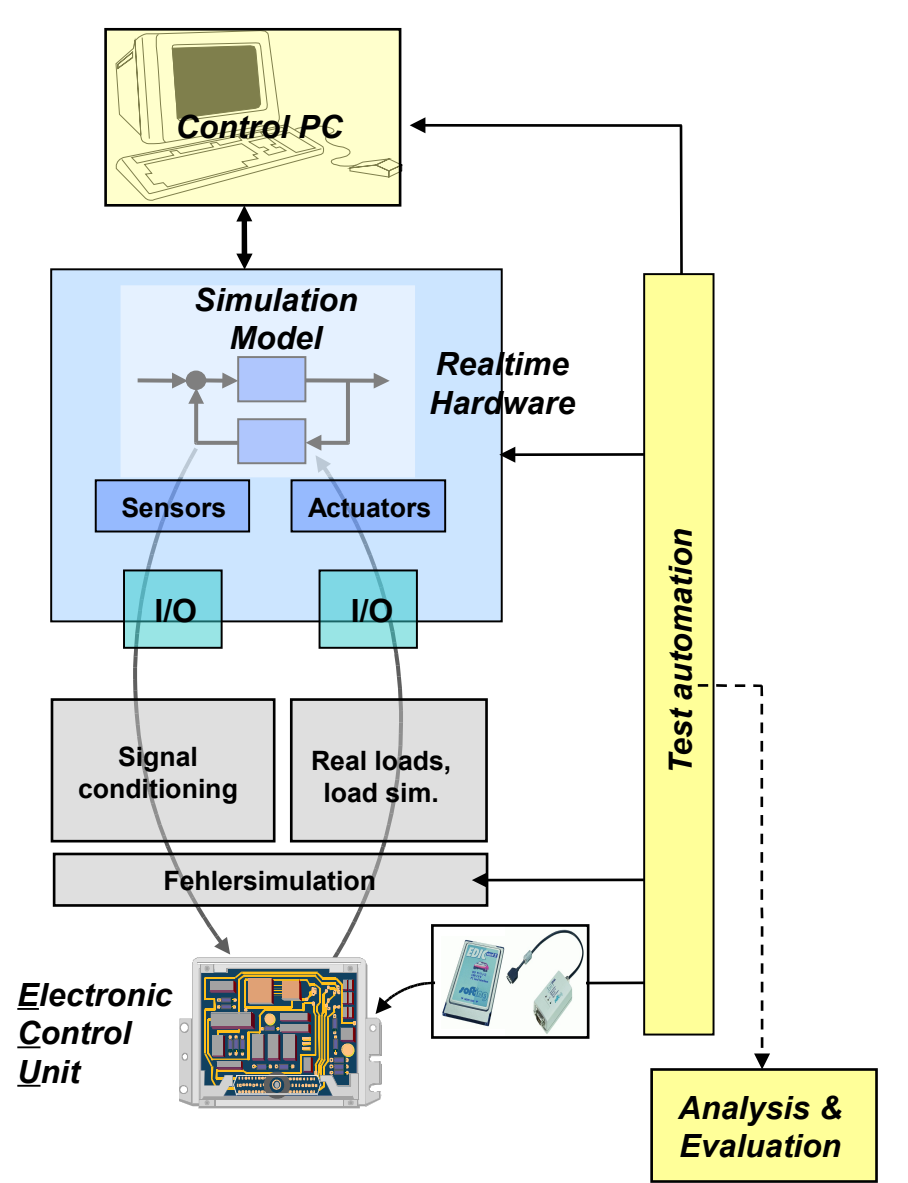

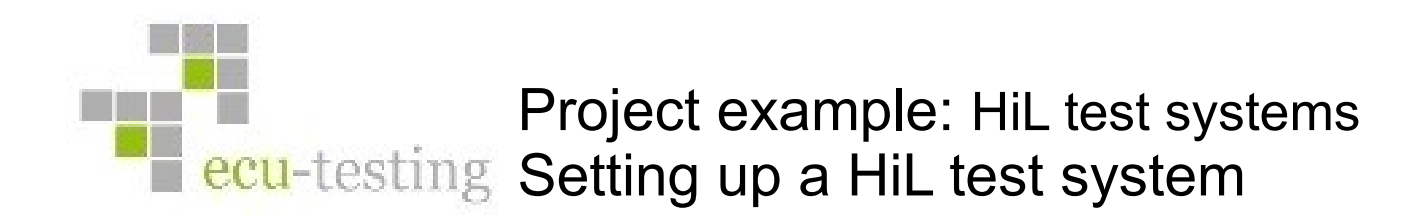

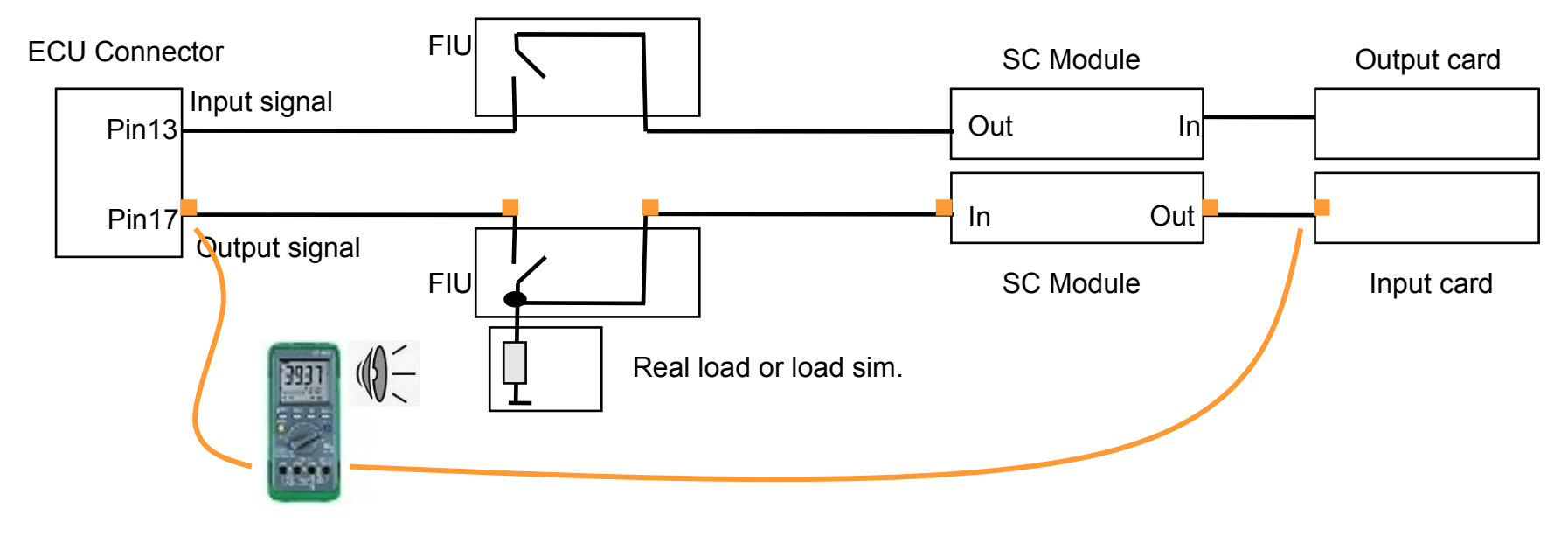

#### **Test of the wiring**

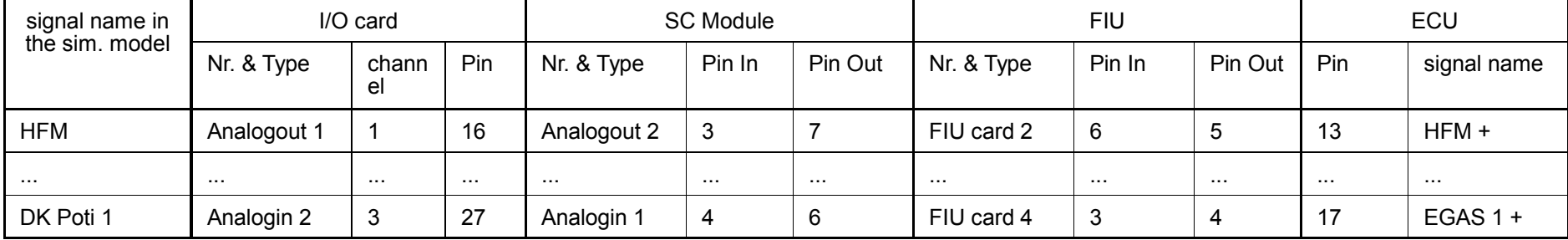

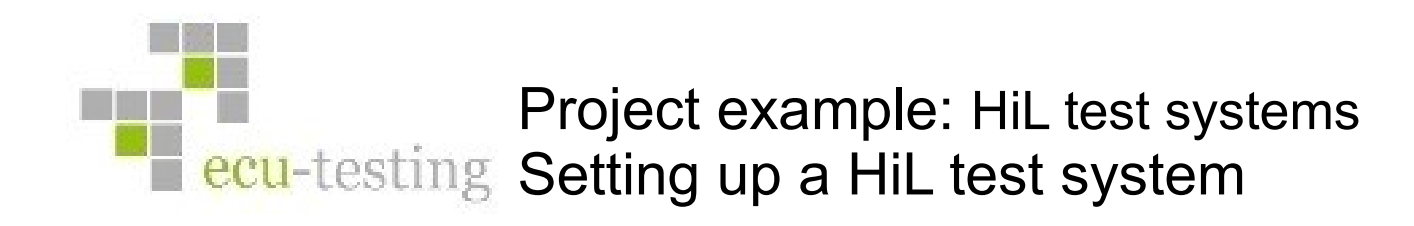

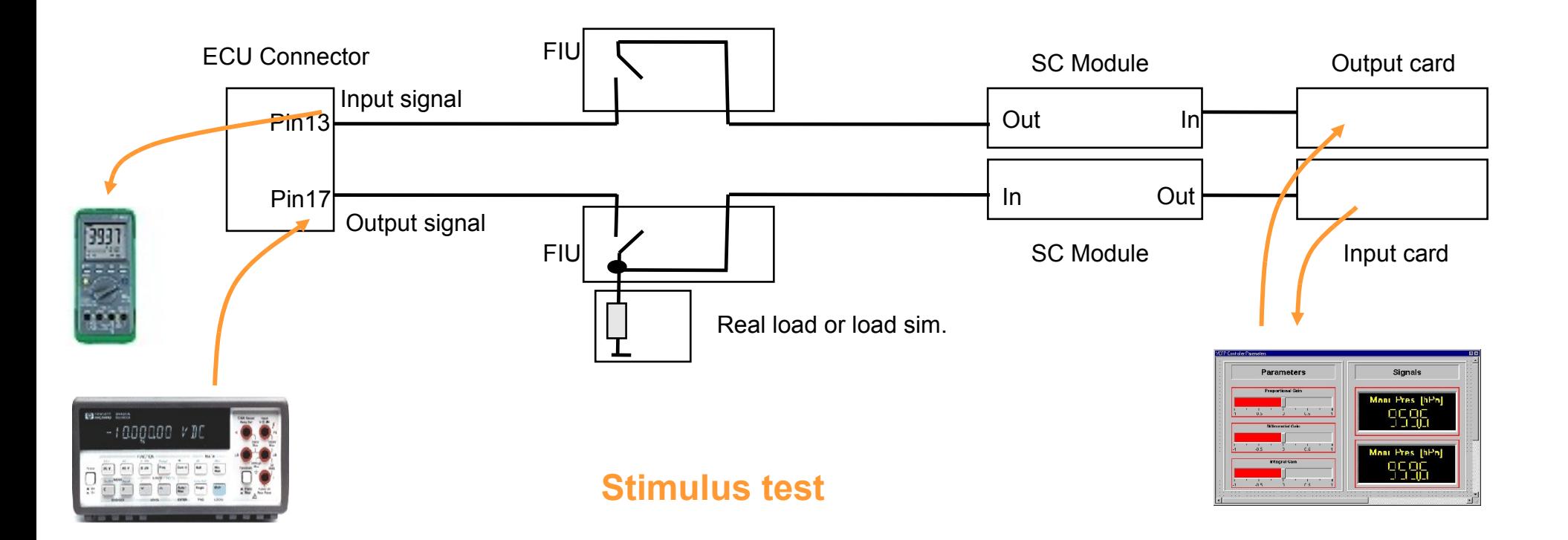

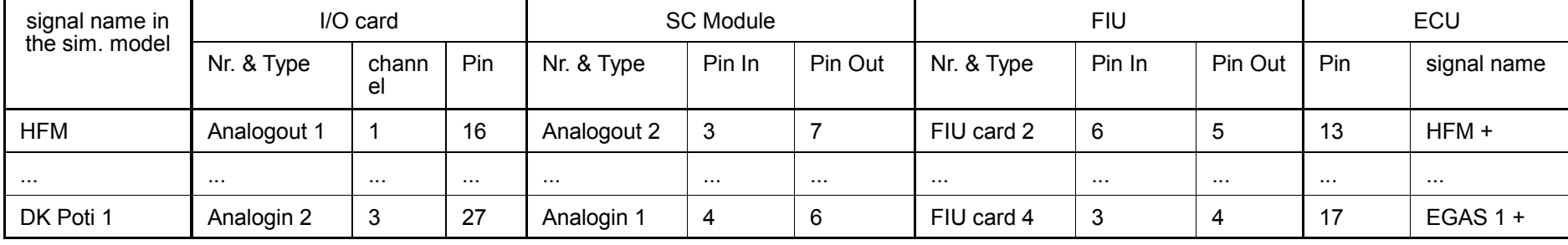

Project example: HiL test systems **The Cu**-testing Starting up a HiL test system

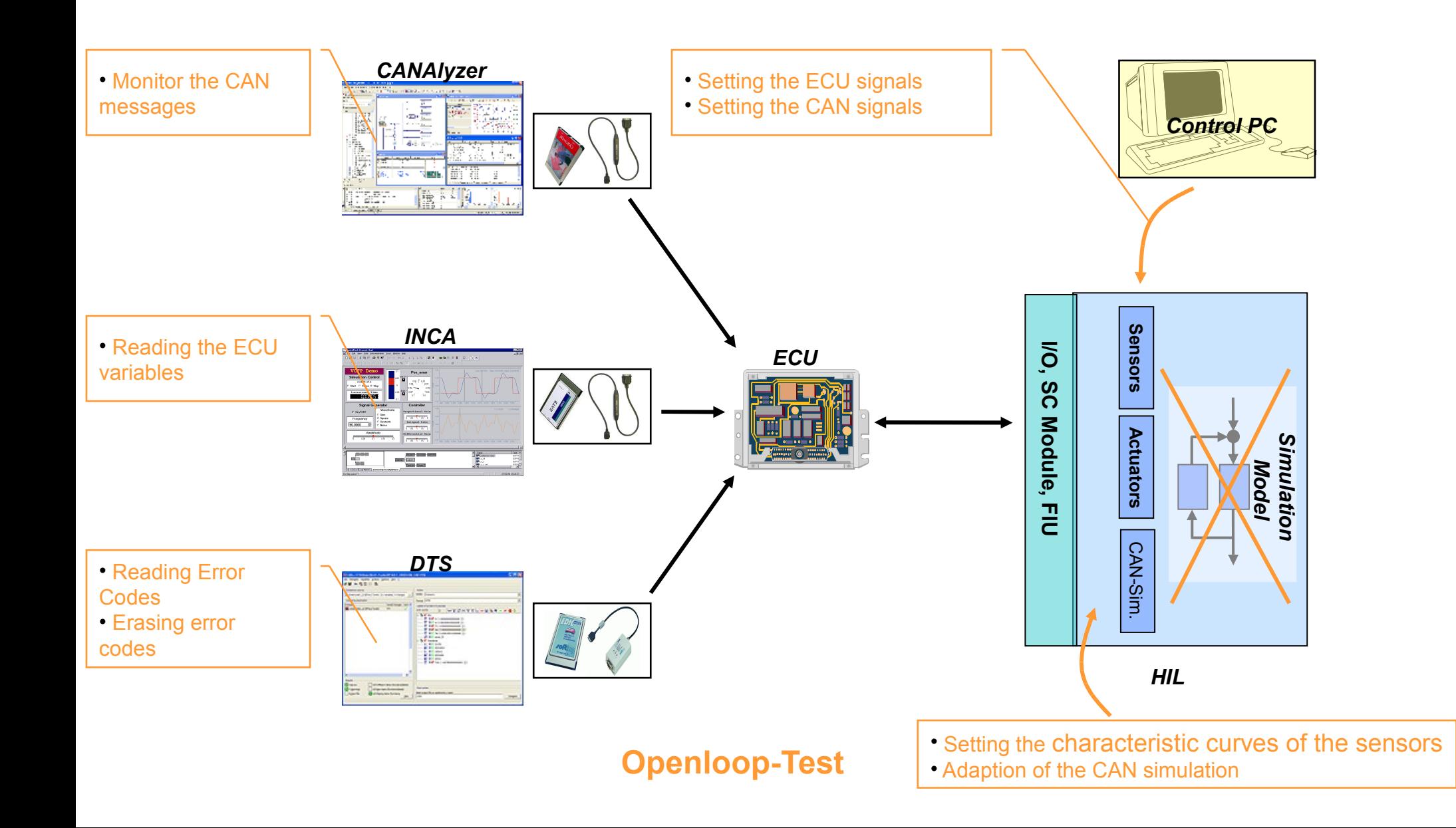

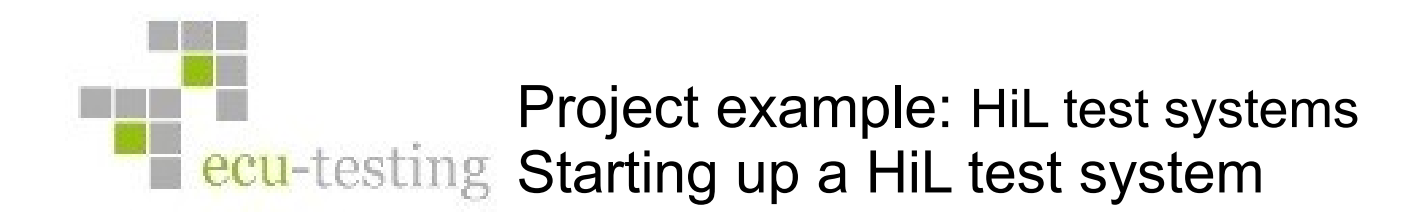

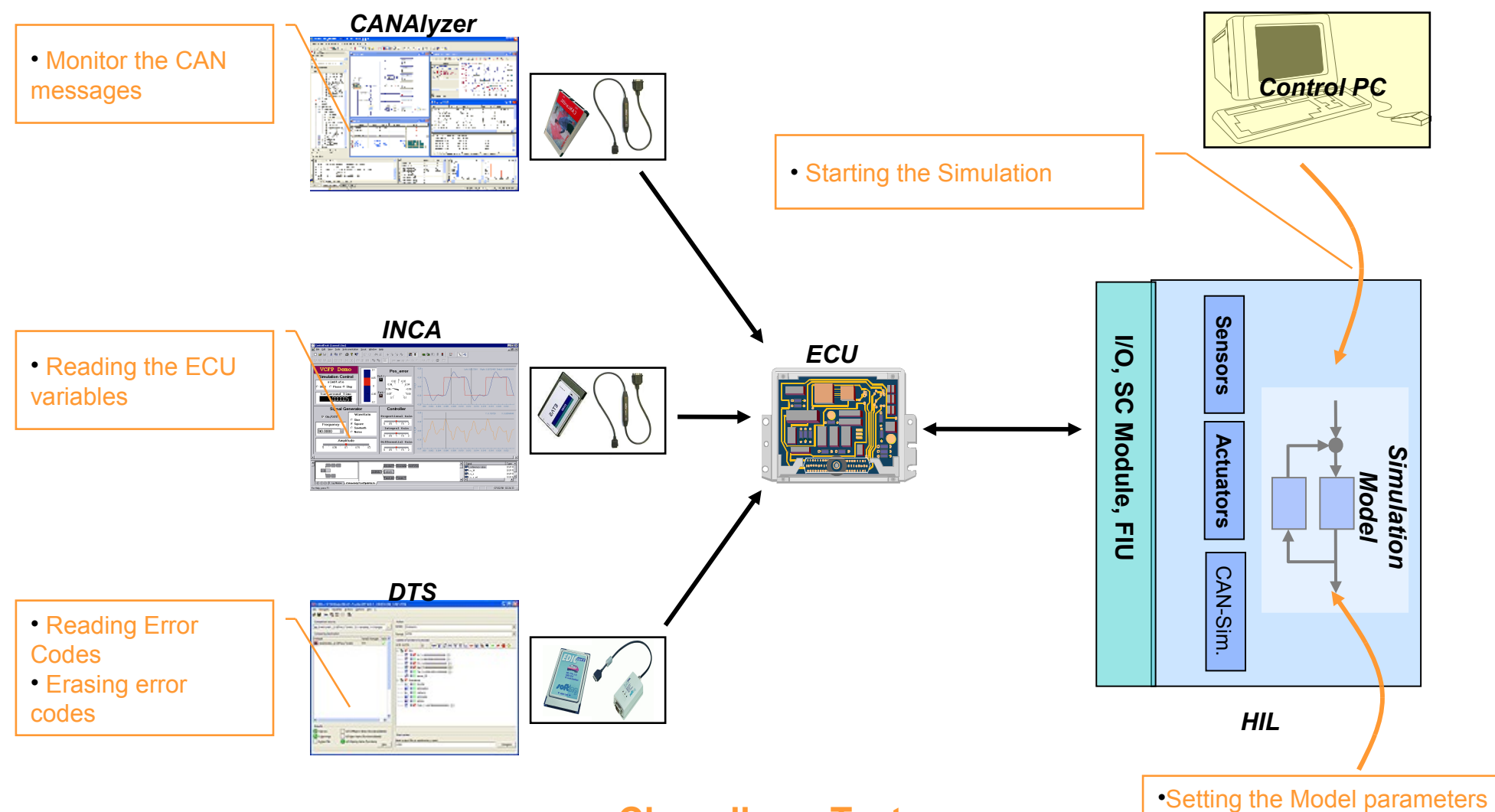

#### **Closedloop-Test**

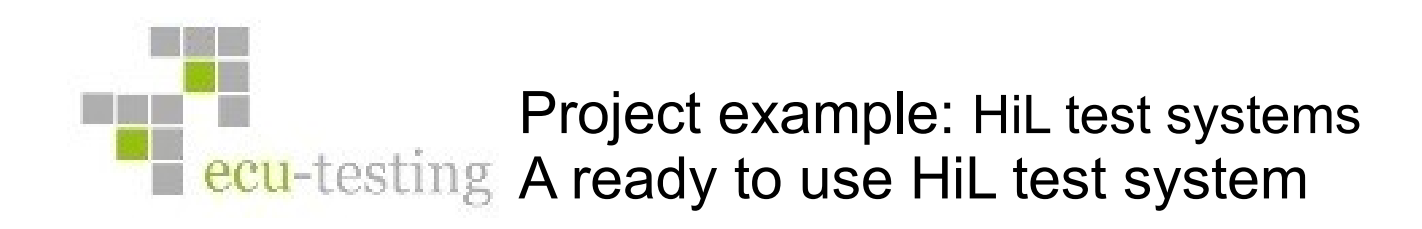

**Wiring test**

**Stimulus test**

**Open-Loop test**

**Closed-Loop test**

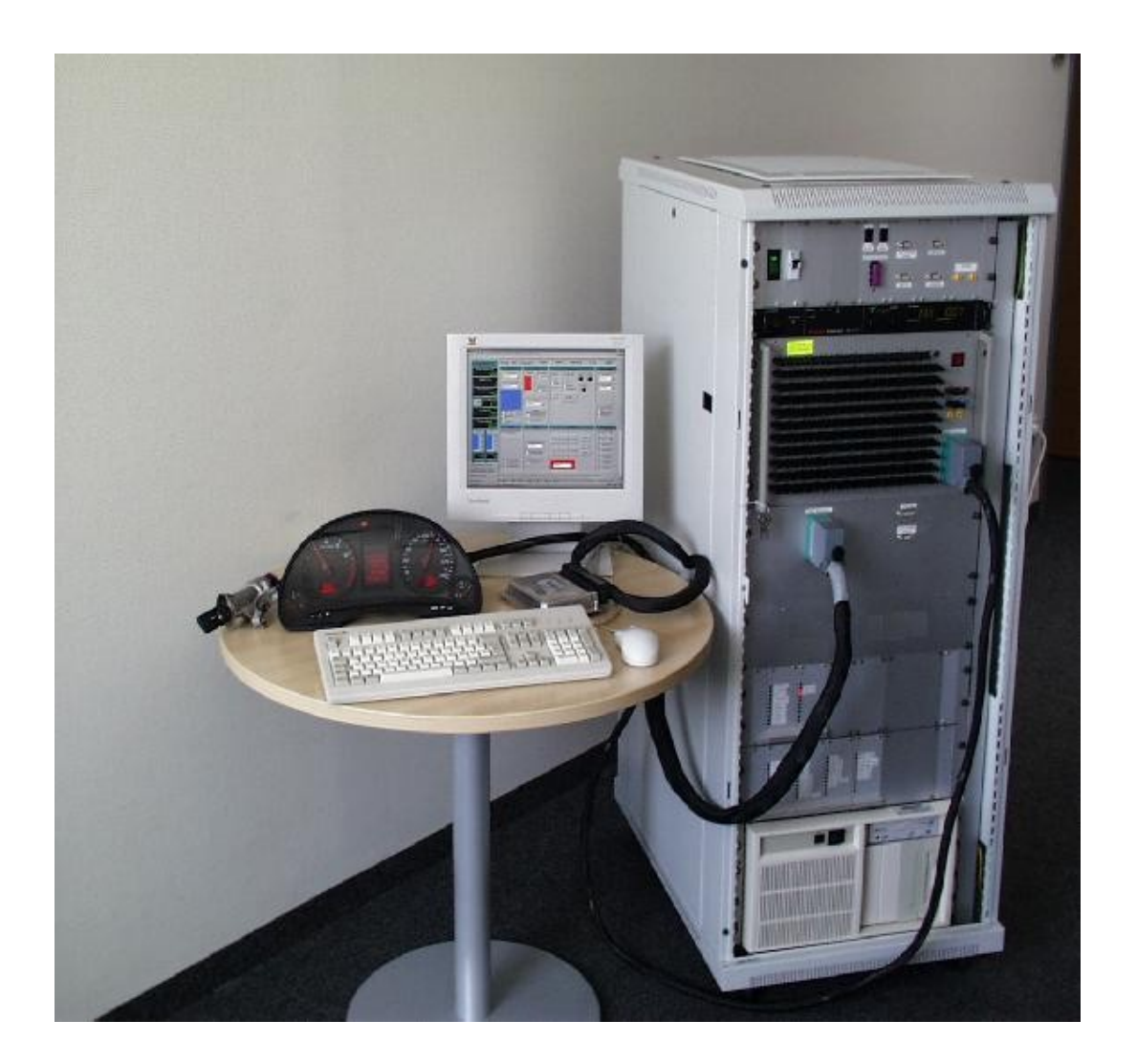

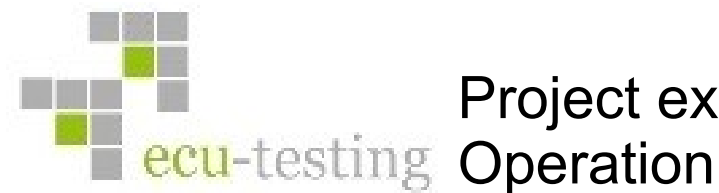

#### **Component test**

- Focus on functional tests
- Simulation of the remaining bus (CAN, LIN, Flexray), Diagnosis tests
- Fault simulation
- Electrical tests (e.g. Overvoltage, Undervoltage)
- Used by the development department at OEM and tier one supplier

## **Sub-System test**

- Focus on integration tests by sub-systems
- Network management (e.g. Wake up and Sleep behavior)
- Simulation of the remaining bus (CAN, LIN, Flexray)
- Test of distributed functions
- Used by testing teams at the OEM

#### **Integration tests, release tests**

- focus on custom functions.
- Network tests

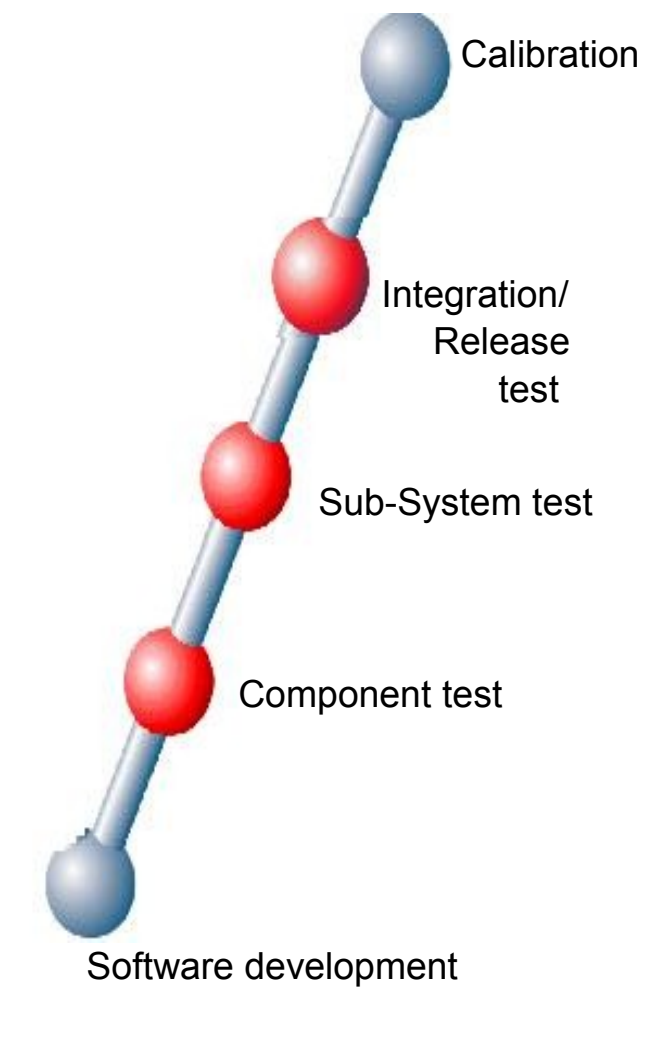